研究發展處業務 Q&A

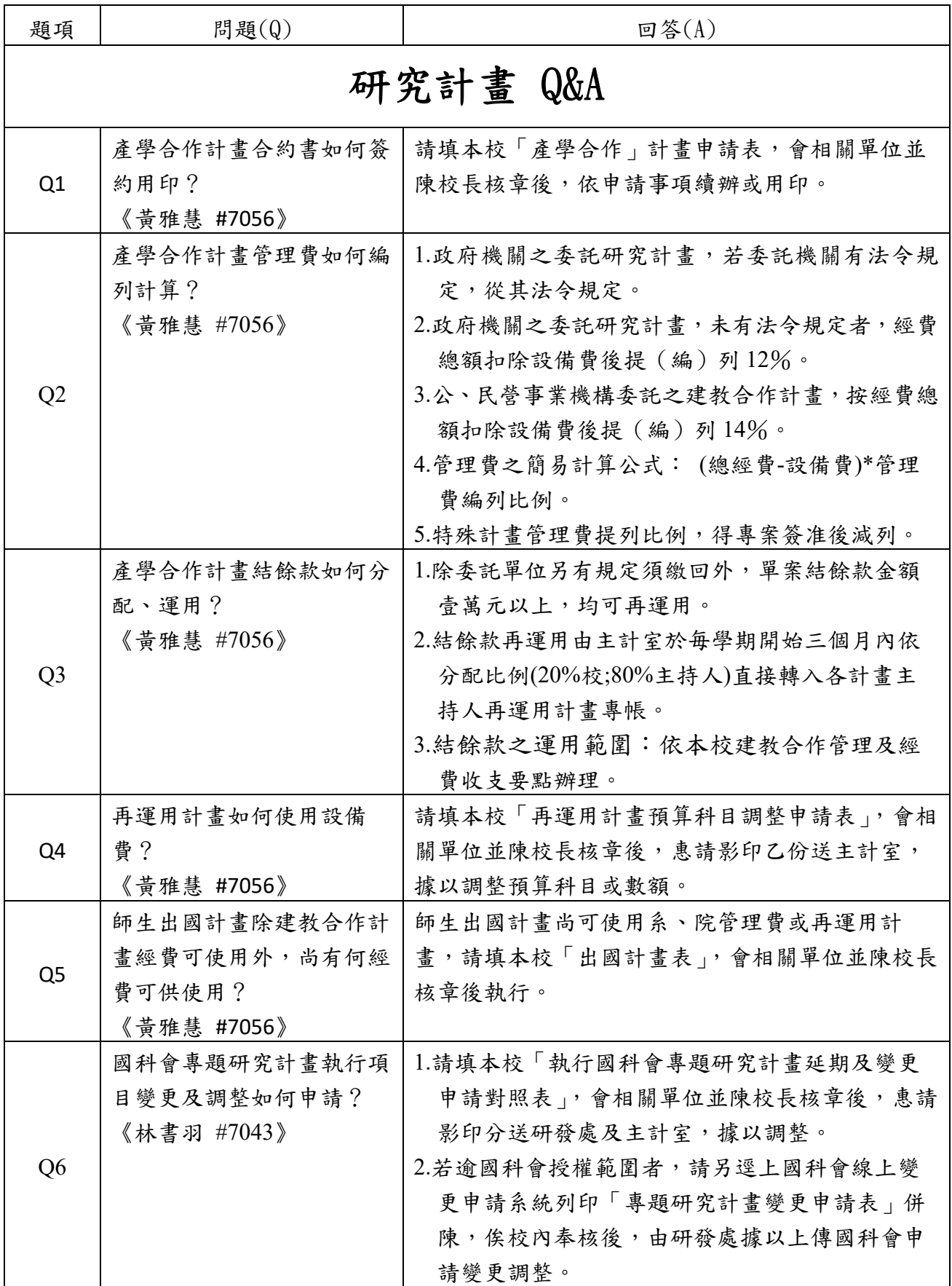

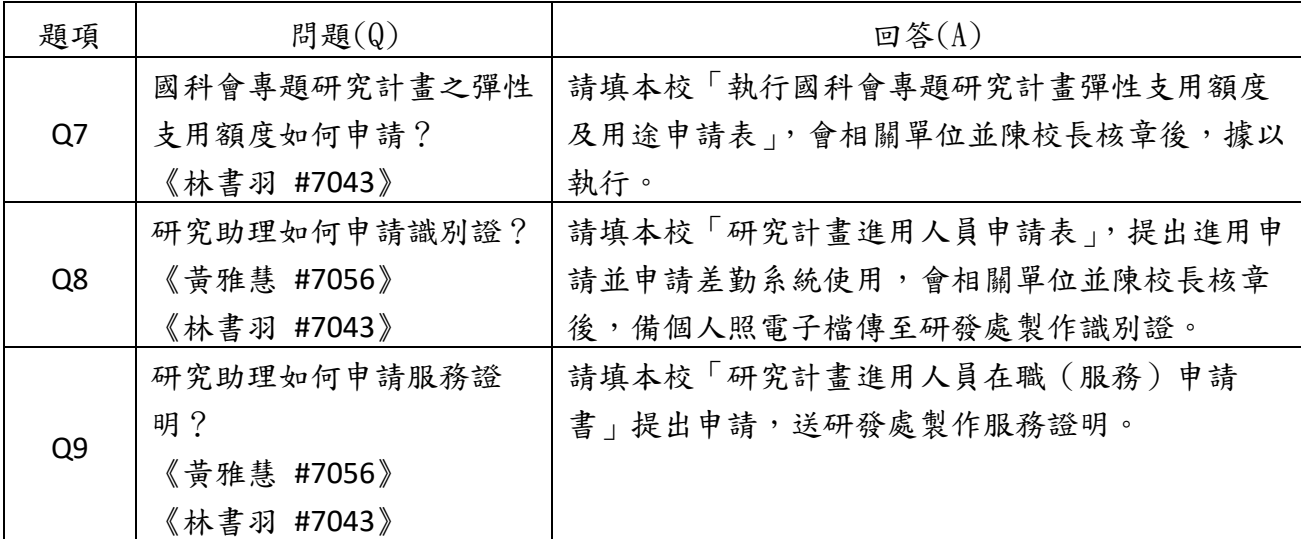

## 智慧財產權運用 Q&A

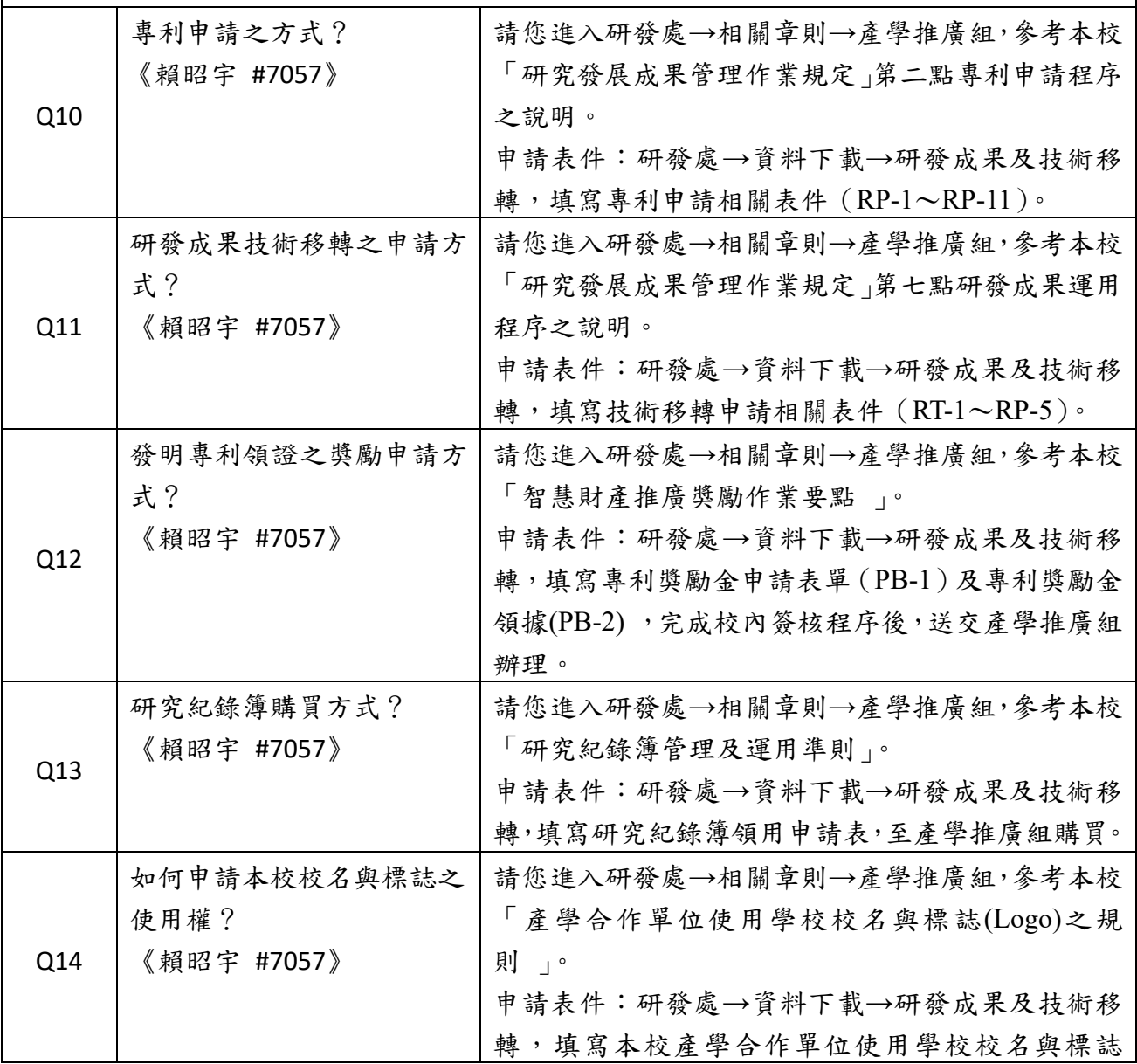

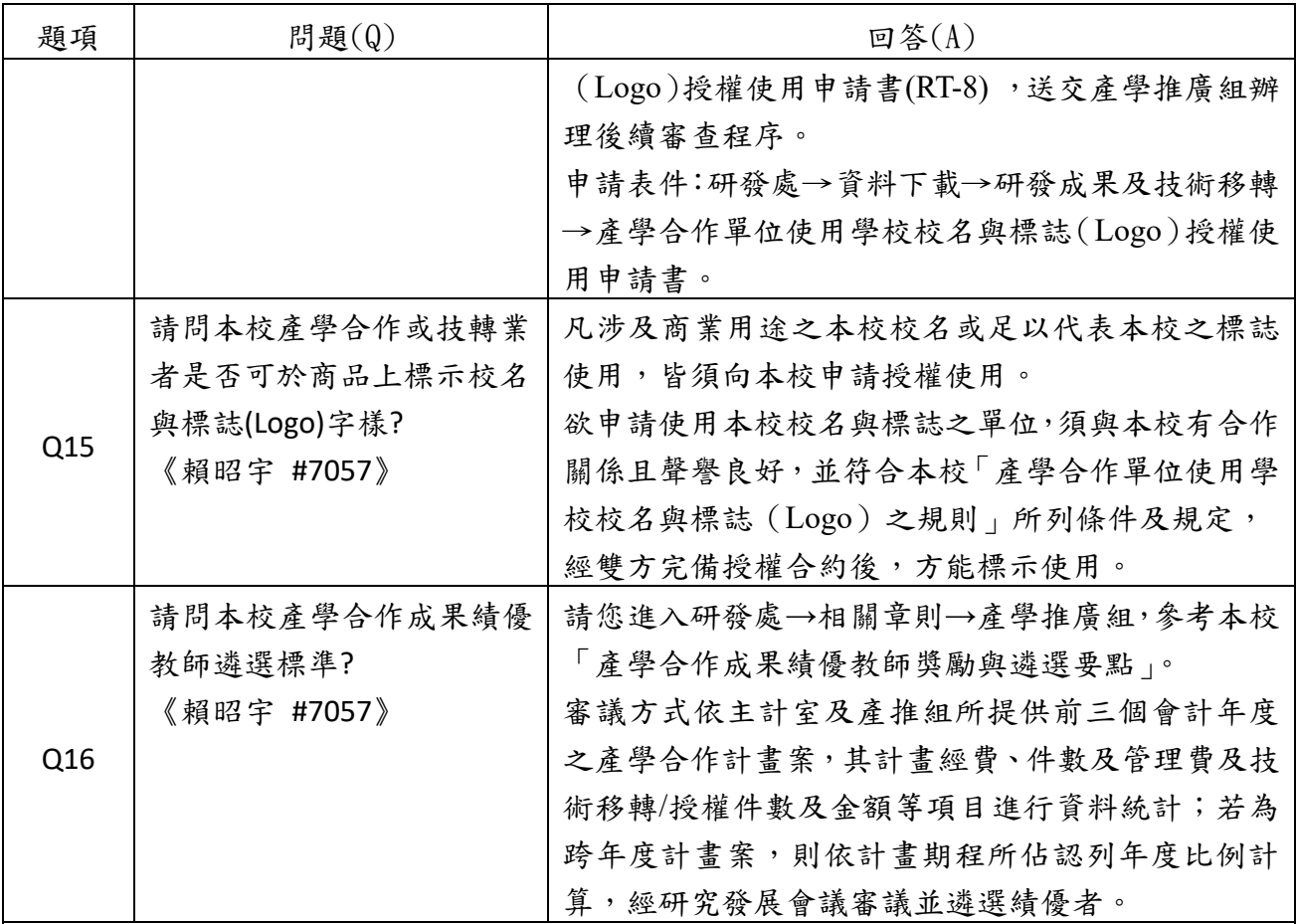

## 專題演講及研討會補助 Q&A

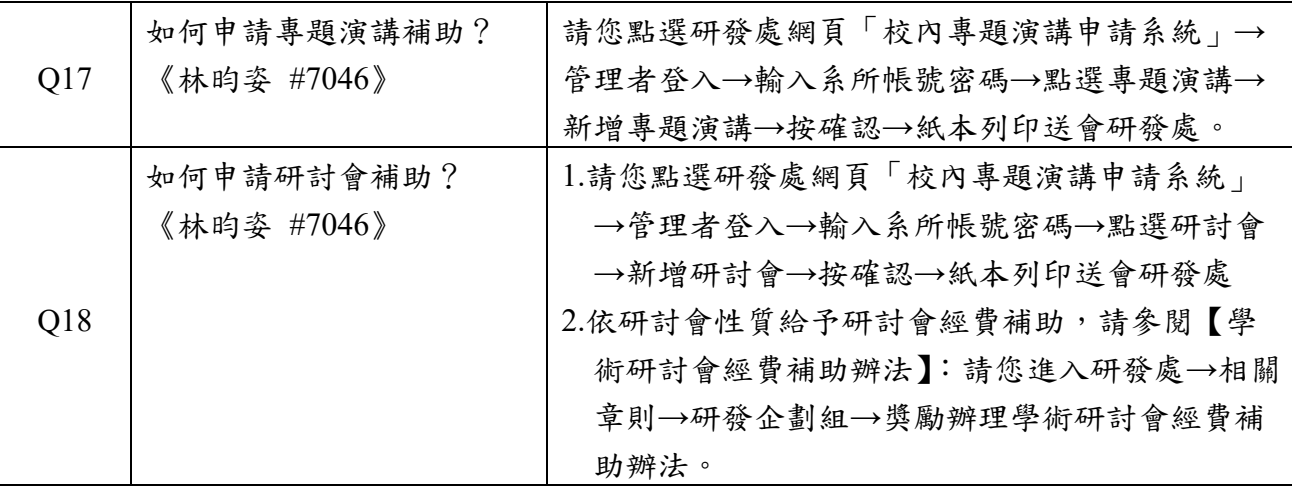

## 研究成果獎勵 **Q&A**

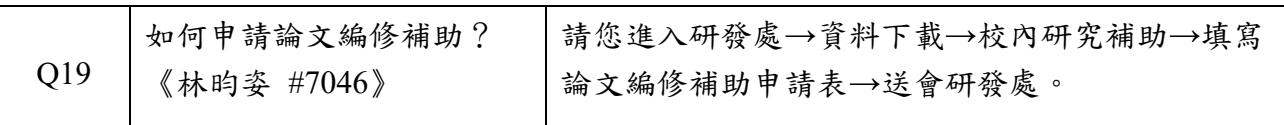

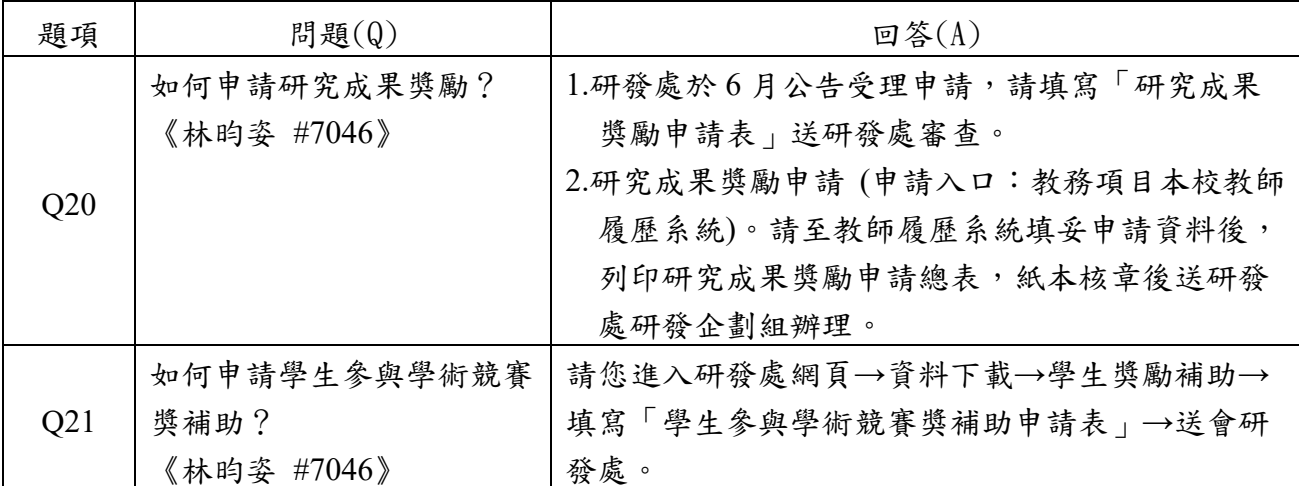

## 進駐育成 Q&A

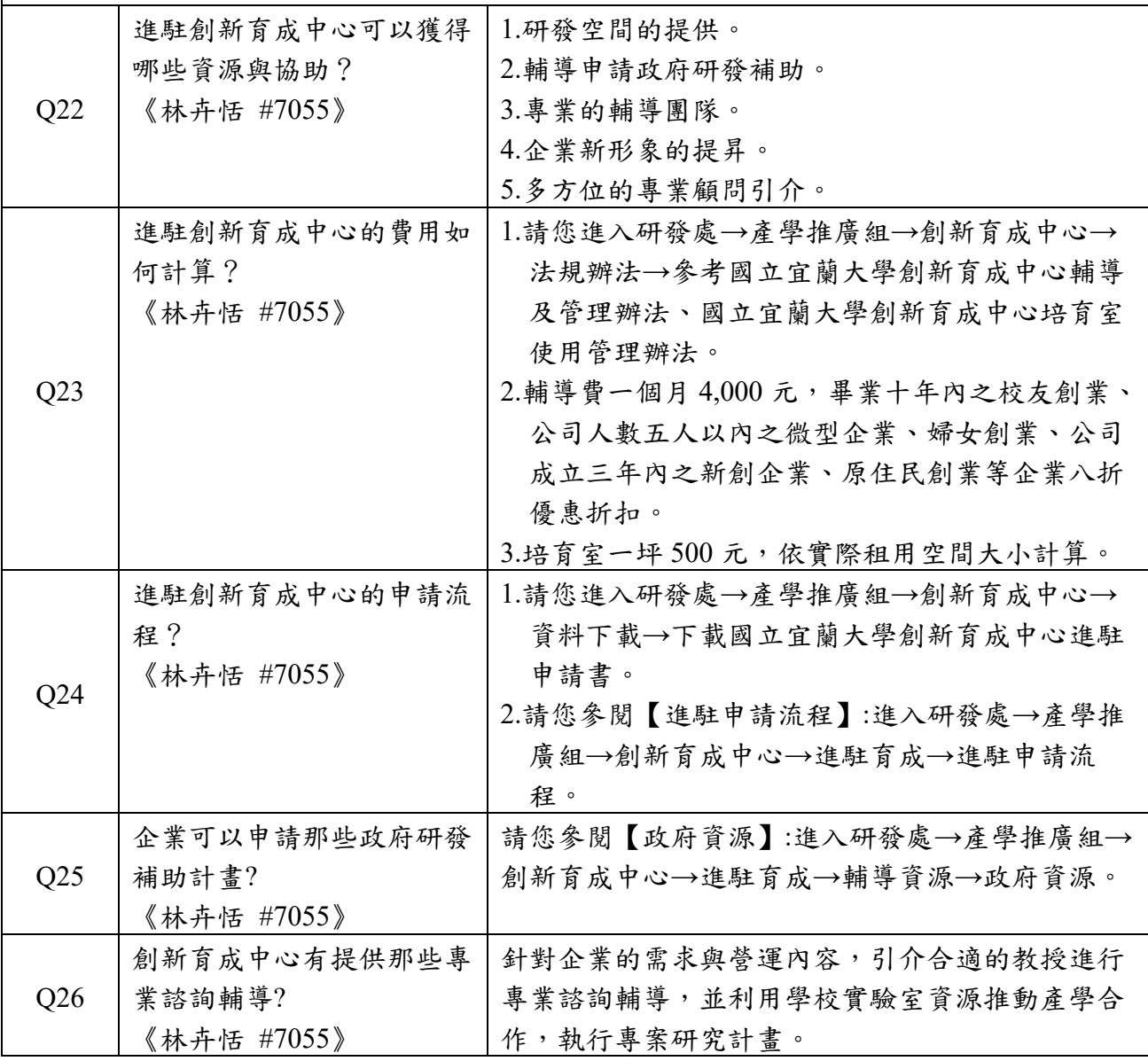